## Tangentes à une parabole

## Énoncé

Le plan est rapporté à un repère orthonormal. On considère la parabole  $\mathscr C$  d'équation  $y = \frac{1}{2}x^2$ .

Étant donné un réel  $t$  non nul, on se propose de mettre en évidence, puis de démontrer une propriété du point d'intersection des tangentes à la parabole  $\mathscr C$  aux points  $M$  et  $M'$  d'abscisses respectives t et  $t' = -\frac{1}{t}$ .

- 1. (a) À l'aide d'un logiciel adapté, tracer la parabole  $\mathscr G$ .
	- (b) On se donne un réel t. Placer le point M d'abscisse t sur la courbe  $\mathscr C$ .
	- (c) Tracer la droite  $D$  tangente à  $\mathscr C$  au point  $M$ . Indication : Si le logiciel utilisé le nécessite, calculer d'abord le coefficient directeur de cette tangente.

Appeler l'examinateur pour qu'il vérifie la construction de  $\mathscr C$ , M et D.

(d) Placer le point  $M'$  d'abscisse  $t' = -\frac{1}{t}$  sur la courbe  $\mathscr{C}$ . Tracer la droite  $D'$  tangente  $\land$   $\mathscr{C}$  en  $M'.$ 

Placer le point d'intersection  $P$  des droites  $D$  et  $D'$ .

(e) Lorsque t varie dans  $\mathbb{R}^*$ , à quel ensemble le point P semble-t-il appartenir?

Appeler l'examinateur pour lui présenter la figure construite et lui proposer une conjecture.

- 2. Démonstration
	- (a) Donner les équations des droites  $D$  et  $D'$ .
	- (b) Calculer les coordonnées du point  $P$  et conclure sur la propriété conjecturée.

## Production demandée

- $-$  Question 1
	- Visualisation à l'écran et si possible impression de la figure réalisée avec le logiciel;
	- Rédiger la conjecture relative au point  $P$ .
- $-$  Question 2
	- Calcul des équations des droites  $D$  et  $D'$ ;
	- Calcul des coordonnées du point  $P$  et conclusion.

## Quelques commentaires personnels sur la fiche 031 TANGENTES-PARABOLE

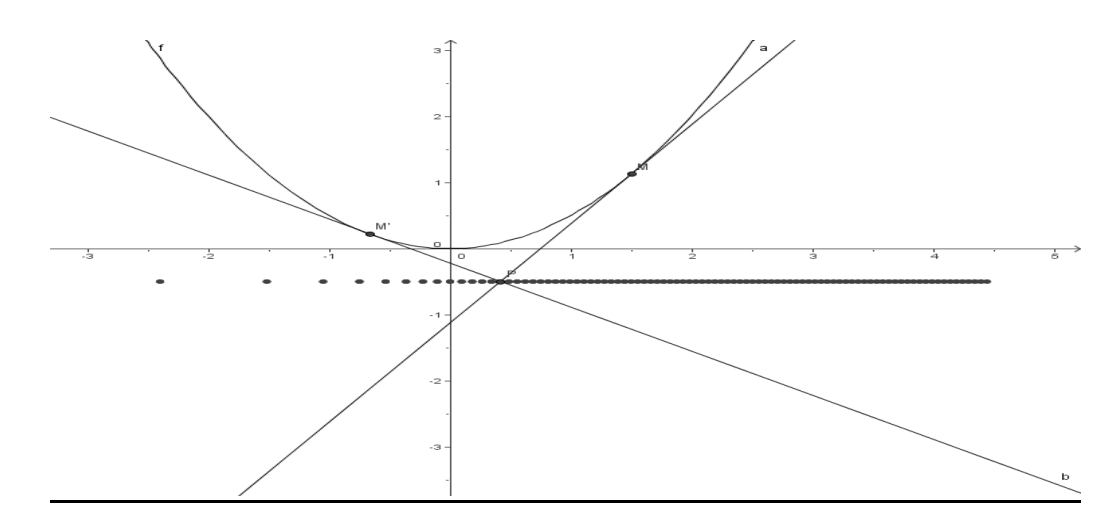

Avec GeoGebra (très facile de construire les tangentes !)  $t=2$  $f(x) = 0.5 * x * x$  $M = (t, f(t))$ Tangente[M , f]  $M' = (-1/t, f(-1/t)]$ Tangente [M' , f] Reste à « tracer » le point intersection des deux tangentes

2 a) 
$$
\begin{cases} y = tx - \frac{t^2}{2} \\ y = -\frac{1}{t}x - \frac{1}{2t^2} \end{cases}
$$
  
b) et on arrive à 
$$
\begin{cases} x = \frac{t^2 - 1}{2t} \\ y = -\frac{1}{2} \end{cases}
$$

Conclusion : sujet très intéressant, bonne conjecture, demande quand même une bonne dextérité en logiciel de géométrie ; le calcul terminal ne parait pas facile quand même.